# Présentation de Wikistat

#### **Résumé**

*Introduire le résumé : Fichier de base pour préparer une "vignette" wikistat.*

*Noter les liens vers d'autres documents : [Introduction](http://wikistat/pdf/st-intro.pdf) à la statistique. Comme les vignettes pdf sont dans le même répertoire, le chemin d'accès est raccourci pour alléger le code.*

*Cette vignette décrit l'organisation des ressources pédagogiques WikiStat pour la formation ou l'autoformation aux techniques et méthodes de la statistique. Elle donne les grandes lignes de cet outil afin de faciliter la participation et le dépôt de nouvelles contributions ou de mises à jour.*

## **1 Principe**

Ce projet part de constats de base :

- les étudiants sont rompus à l'utilisation d'un navigateur et à l'exploration pas linéaire, voire erratique, du web ; c'est le principe même de nombreux jeux vidéos.
- Les enseignants de statistique, également chercheurs, sont experts dans l'écriture de supports de cours avec LATEX.

L'objectif est donc de mettre en place le cadre, le plus souple possible, permettant de rendre accessible aux étudiants les nombreuses ressources pédagogiques existantes.

Les ressoucres sont structurées sous forme de vignettes de cours, exos, tutoriels, scénarios, c'est-à-dire sous la forme de fichiers pdf avec des hypers liens pour les connecter entre eux.

Le point important et délicat de ce type de projet est le choix du niveau de granularité des vignettes. Chaque document ne prend pas plus d'une quinzaine de pages. Il sont rangés par niveau (LMD) avec d'éventuels compléments.

Exemple : ACP niveau L, ACP niveau M, compléments avec des exos, des démonstrations, des tutoriels, des quizz, éventuellement ACP niveau D (sparseacp, acp fonctionnelle...), intégration de liens vers la description univariée (prérequis), des compléments d'algèbre linéaire, des exemples détaillés...

## **2 Organisation**

### **2.1 Les fichiers**

Chaque vignette est un fichier au format libre adobe pdf issu d'un façonnage par l'utilitaire pdflatex en utilisant le gabarit contenu dans le fichier gabarit\_wikistat.sty. Elle contient

- un titre de couleur (la couleur pourrait indiqué le niveau de complexité : L bleu, M vert, D noir),
- le ou les auteurs, contributeurs successifs en commentaire. Les documents sont mis à disposition selon les termes de la licence ["Creative Commons](http://creativecommons.org/licenses/by-nc-sa/2.0/fr) [Paternity 2.0 France".](http://creativecommons.org/licenses/by-nc-sa/2.0/fr) Pas d'Utilisation Commerciale - Partage avec des Conditions Initiales à l'Identique.
- la date de dernière mise à jour en commentaire également
- un résumé explicitant les pré-requis (avec liens hypertexte) et décrivant le contenu.
- les "bookmarks" automatiques d'adobe (sommaire) permettent de circuler dans le texte, ainsi qu'un panneau de navigation en bas de page.

#### **2.2 Les sources R et SAS**

Les scénarios et TPs utilisent largement le logiciel libre R et également celui commercial SAS. Le gabarit LATEX définit deux environnements du package listings fonctionnant comme l'environnement verbatim pour mettre en page des commandes de ces logiciels. Ils s'utilisent de la manière suivante :

```
\begin{Rcode]
% liste de commandes en R
\end{Rcode}
\begin{sascode}
/* liste de commandes SAS */
\end{sascode}
```
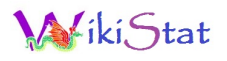

### **2.3 Modes d'utilisation**

- Les ressources peuvent servir de support de cours traditionnel : utiliser des vignettes "beamers" associées à un recueil de vignettes regroupées dans un polycopié et avec des vignettes TD, exercices, TP ou scénariaos pour un projet.
- Les mêmes ressources peuvent être organisées en cours à distance dans un environnement adapté (*moodle*) et bénéficier d'outils spécifiques comme un forum entre les participants.
- En autoformation et sans présentiel, les étudiants abordent l'étude de scénarios décrivant pas-à-pas le traitement d'un jeu de données substanciels et faisant appel à plusieurs outils avec des liens vers les vignettes les décrivant.

*L'objectif pédagogique de base est qu'un étudiant ou un professionnel de la Statistique qui a appris en présentiel ou à distance avec cet outil peut ensuite compléter ses compétences en autoformation.*

### **3 Choix technologiques**

La technologie la plus simple possible a été retenue à partir de l'existant et des compétences connues des participants potentiels. Il s'agit donc, en premier lieu, de recycler les documents LATEX existants en adoptant le format à une lecture écran, sans impression papier (cours durable !). Par principe, un statisticien aussi chercheur, sait se servir de LATEX. Cette option est privilégiée plutôt que le choix d'un environnement documentaire lourd à mettre en oeuvre et avec un niveau de granularité souvent trop fin (cf. le modèle [Opalesup de](http://scenari.utc.fr/scenarisup/co/Accueil.html) [Scenarii](http://scenari.utc.fr/scenarisup/co/Accueil.html) développé à l'UTC).

La mise en place nécessite une gestion rigoureuse des noms de fichier (cf. [le fichier index\)](http://wikistat/pdf/st-wikistat-index.pdf) afin d'assurer la pérennité des liens entre les documents. Elle nécessite également la rédaction de codes sources LATEXles plus élémentaires (sans enrichissements) associés à l'utilisation d'un même gabarit définissant les options communes des packages hyperref, header, geometry...

La seule contrainte forte est donc l'ajoût de liens vers les autres vignettes avec la commande \href du package hyperref : \href{http://wikistat/pdf/st-intro.pdf}{Introduction}.

### **Annexe : autre ressources**

Beaucoup de ressources avec des spécificités complémentaires sont accessibles sur le net. Voir par exemple ...

#### **Cours de stat**

- [Agro de Montpellier et CNAM](http://www.agro-montpellier.fr/cnam-lr/statnet/index.htm)
- [FPStat de l'inra,](http://www.inra.fr/mia/T/FPstat/FP2.html) un exemple utilisant latex2html mais qui ne semble pas maintenu ;
- [Université Lyon1](http://pbil.univ-lyon1.fr/R/enseignement.html) ciblé "écologie" ;
- [Statistique médicale](http://ljk.imag.fr/membres/Bernard.Ycart/smel/index.html) en ligne.

#### **Tutoriels de R**

- [élémentaire et parallélisation en GPU,](http://www.r-tutor.com) utilisation de la carte graphique pour calcul parallèle ;
- [Nombreux tutoriels,](http://zoonek2.free.fr/UNIX/48_R/all.html) dernière mise à jour 2007, un travail semble-t-il solitaire ;
- [complet mais plus des exemples](http://www.statmethods.net) que des tutoriels ;
- [galerie de graphiques.](http://rgm2.lab.nig.ac.jp/RGM2/images.php?show=all&pageID=936)